### Counterfactual Reasoning

- The do calculus is for intervening before observing.
   P(x | y, do(z)) means the probability of x after doing z then observing y.
- The other case is observing then intervening.
- When the intervention is different from what actually happened, this is counterfactual reasoning, which is asking "what if something else were true".
- Let's use a more general notion of counterfactual, where you
  can ask "what if x were true" without knowing whether x
  were true.

# Example: firing squad

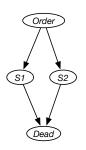

- A captain can give an order to a number of shooters who can each shoot to kill a prisoner condemned to death.
- Each shooter can think "I wasn't responsible for killing the prisoner, because the prisoner would be dead even if I didn't shoot".
- The captain some probability of issuing order.
- Each shooter obeys order with high probability.
- The prisoner is dead if any of the shooters shoot.
- One counterfactual is "if the second shooter shot, what would have happened if the second shooter had not shot?"
- Another counterfactual query is "if the prisoner died; what would have happened if shooter 2 had not shot".

# Counterfactual Reasoning

E=e is observed, the query is "what if C=c happened?"

- 1. Determine what must be true for E=e to be observed. This is an instance of abduction.
- 2. Intervene to make C=c true.
- 3. Query the resulting model, using the posterior probabilities from the first step as the prior for the intervened model.

This can be implemented by constructing a causal network, from which queries from the counterfactual situation can be made.

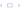

#### Counterfactual Causal Network

To model observing E=e, and asking "what if C=c happened":

- represent the problem using a causal network where conditional probabilities are in terms of a deterministic system with stochastic inputs, such as a probabilistic logic program or a probabilistic program
- ullet create a node C' (a primed variable ) with the same domain as C but with no parents
- for each descendant D of C in the original model, create a node  $D^\prime$
- The conditional probability for D' is the same as for D, but using primed parents that exist.
- Condition on C'=c
- Condition on the observations of the initial situation using unprimed variables.

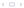

#### Example

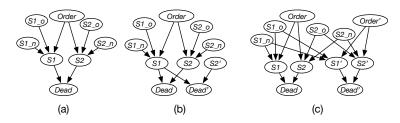

- (a) original network, e.g.,  $s1 \leftrightarrow (order \land s1\_o) \lor (\neg order \land s1\_n)$
- (b) "what if shooter 2 shot" or "what if shooter 2 didn't shoot". "the prisoner is dead; what is the probability that the prisoner would be dead if the second shooter did not shoot?":

$$P(dead' \mid dead \land \neg s2')$$

(c) "what if the order was not given" "shooter 1 didn't shoot and the prisoner was dead; what is the probability the prisoner is dead if the order was not given":

$$P(dead' \mid \neg s1 \land dead \land \neg order')$$

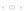

6/6